### **Новосибирский техникум железнодорожного транспорта** –

структурное подразделение федерального государственного бюджетного образовательного учреждения высшего образования «Сибирский государственный университет путей сообщения»

# **РАБОЧАЯ ПРОГРАММА УЧЕБНОЙ ДИСЦИПЛИНЫ**

## **ЕН.02 ИНФОРМАТИКА**

**для специальности** 

**23.02.06 Техническая эксплуатация подвижного состава железных дорог**

У Т В Е Р Ж Д А Ю Заместитель директора по учебной работе

Н.О. Ваганова

30 августа 2023г.

Рабочая программа учебной дисциплины разработана на основе Федерального государственного образовательного стандарта по специальности (специальностям) среднего профессионального образования **23.02.06** Техническая эксплуатация подвижного состава железных дорог

Организация-разработчик: Новосибирский техникум железнодорожного транспорта – структурное подразделение ФГБОУ ВО «Сибирский государственный университет путей сообщения»

Разработчик:

Разработчик: Галанов В.Л., преподаватель информатики

Рекомендована Цикловой комиссией МиОЕНД Заседание ЦК № 1 от 30 августа 2023 г. Председатель ЦК Боровкова И.И.

Tombul

Согласовано: И.о. заведующей библиотекой Паничева Е.М.

 $\sqrt{30}$ 

# **Содержание**

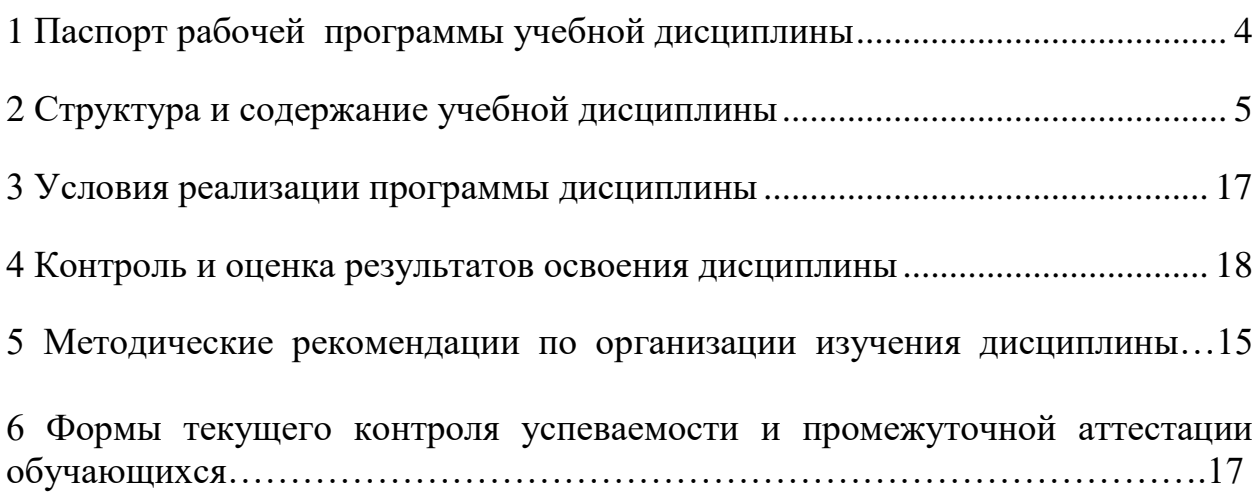

# <span id="page-3-0"></span>**1 Паспорт рабочей программы учебной дисциплины Информатика**

#### **1.1 Область применения программы**

Рабочая программа учебной дисциплины является частью программы подготовки специалистов среднего звена в соответствии с ФГОС СПО по специальности **23.02.06** Техническая эксплуатация подвижного состава железных дорог

## **1.2 Место дисциплины в структуре программы подготовки специалистов среднего звена:**

дисциплина математического и общего естественнонаучного цикла.

### **1.3 Цели и задачи дисциплины – требования к результатам освоения дисциплины:**

В результате освоения дисциплины обучающийся **должен уметь** использовать изученные прикладные программные средства.

В результате освоения дисциплины обучающийся **должен знать**:

- основные понятия автоматизированной обработки информации;
- общий состав и структуру персональных электронно-вычислительных машин (ЭВМ) и вычислительных систем;
- базовые системные программные продукты и пакеты прикладных программ.

## **1.4 Рекомендуемое количество часов на освоение программы дисциплины:**

- максимальной учебной нагрузки 107 часа, в том числе:
- обязательной аудиторной учебной нагрузки 71 часов;
- самостоятельной работы 36 часов.

Содержание дисциплины ориентировано на подготовку студентов к освоению профессиональных модулей ППССЗ по специальности 23.02.06 Техническая эксплуатация подвижного состава железных дорог и овладению следующими профессиональными компетенциями (ПК):

**ПК 2.2.** Планировать и организовывать мероприятия по соблюдению норм безопасных условий труда.

**ПК 2.3.** Контролировать и оценивать качество выполняемых работ.

**ПК 3.1.** Оформлять техническую и технологическую документацию.

**ПК 3.2.** Разрабатывать технологические процессы на ремонт отдельных деталей и узлов подвижного состава железных дорог в соответствии с нормативной документацией.

В процессе освоения дисциплины должны формироваться общие компетенции (ОК):

**ОК 1.** Понимать сущность и социальную значимость своей будущей профессии, проявлять к ней устойчивый интерес.

**ОК 2.** Организовывать собственную деятельность, выбирать типовые методы и способы выполнения профессиональных задач, оценивать их эффективность и качество.

**ОК 3.** Решать проблемы, оценивать риски и принимать решения в стандартных и нестандартных ситуациях.

**ОК 4.** Осуществлять поиск, анализ и оценку информации, необходимой для постановки и решения профессиональных задач, профессионального и личностного развития.

**ОК 5.** Использовать информационно-коммуникационные технологии в профессиональной деятельности.

**ОК 6.** Работать в коллективе и команде, обеспечивать ее сплочение, эффективно общаться с коллегами, руководством, потребителями.

**ОК 7.** Ставить цели, мотивировать деятельность подчиненных, организовывать и контролировать их работу с принятием на себя ответственности за результат выполнения заданий.

**ОК 8.** Самостоятельно определять задачи профессионального и личностного развития, заниматься самообразованием, осознанно планировать повышение квалификации.

# <span id="page-4-0"></span>**2 Структура и содержание учебной дисциплины**

**2.1 Объем учебной дисциплины и виды учебной работы**

| Вид учебной работы                                              | Объем часов |
|-----------------------------------------------------------------|-------------|
| Максимальная учебная нагрузка (всего)                           | <i>117</i>  |
| Обязательная аудиторная учебная нагрузка (всего)                | 82          |
| в том числе                                                     |             |
| аудиторные занятия                                              | 34          |
| практические занятия, из них:                                   | 48          |
| контрольные работы, тестирование                                |             |
| Самостоятельная работа обучающегося (всего)                     | 35          |
| в том числе:                                                    |             |
| подготовка рефератов и сообщений                                | 10          |
| проработка конспектов занятий, учебных и дополнительных изданий | 20          |
| подготовка к практическим занятиям                              |             |
| выполнение домашних заданий                                     | 5           |
| Итоговая аттестация в форме дифференцированного зачета          |             |

# **Заочная форма обучения**

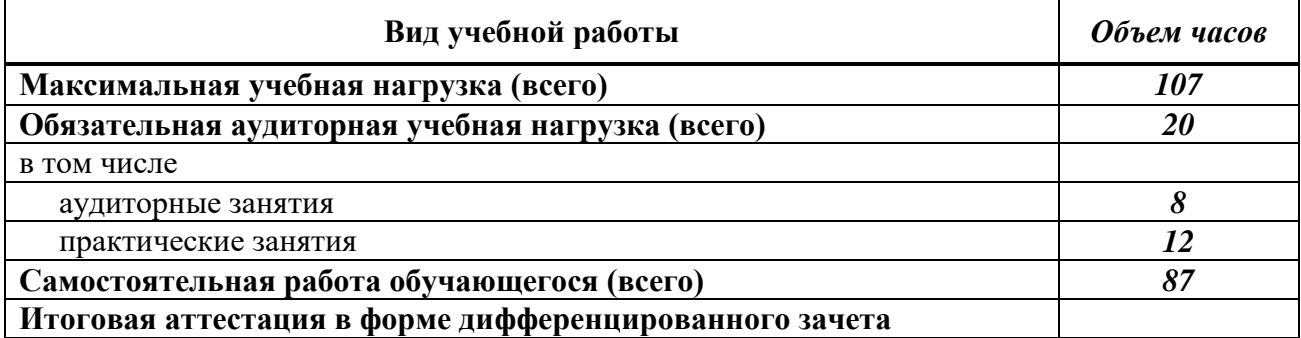

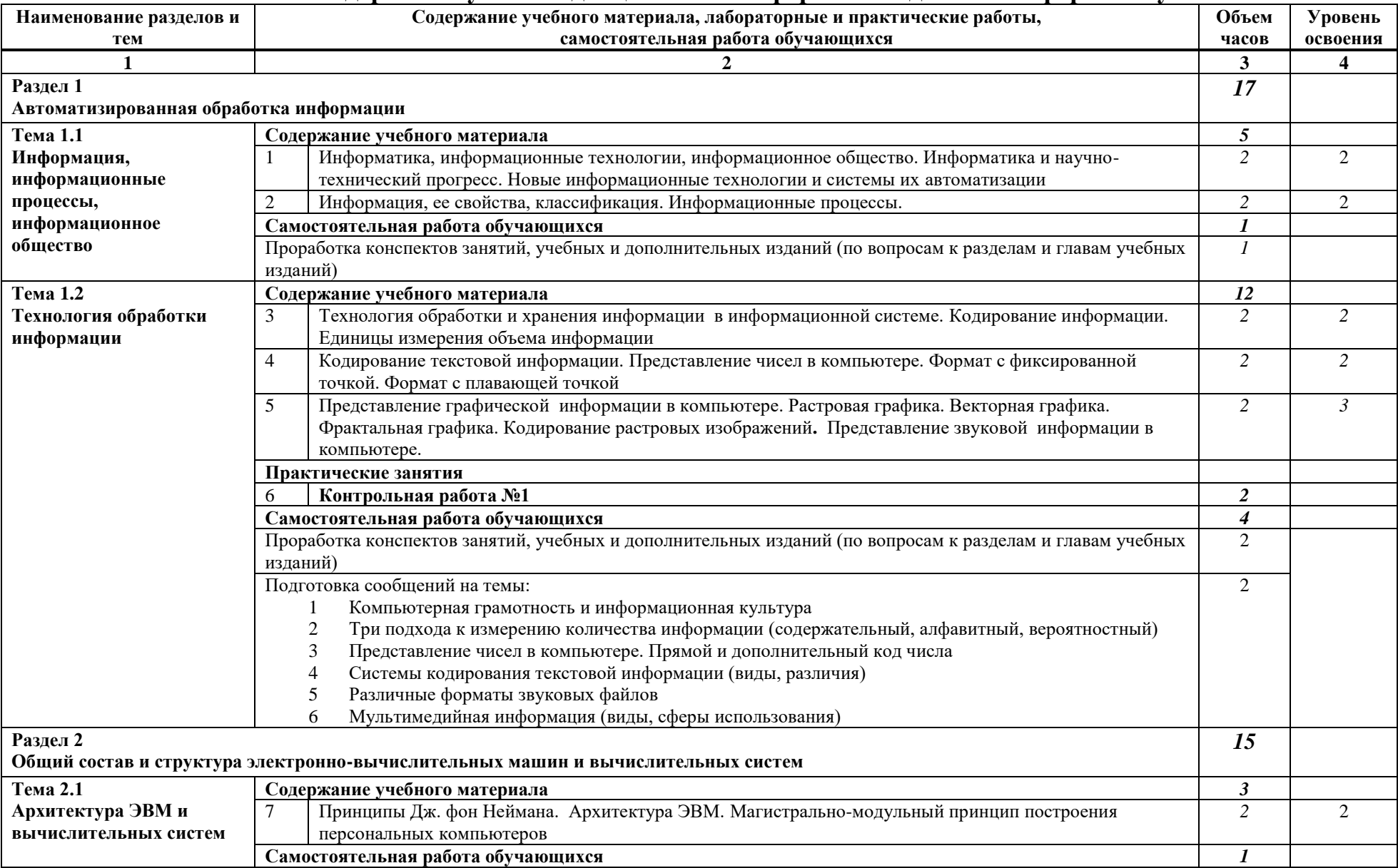

# **2.2 Тематический план и содержание учебной дисциплины Информатика для очной формы обучения**

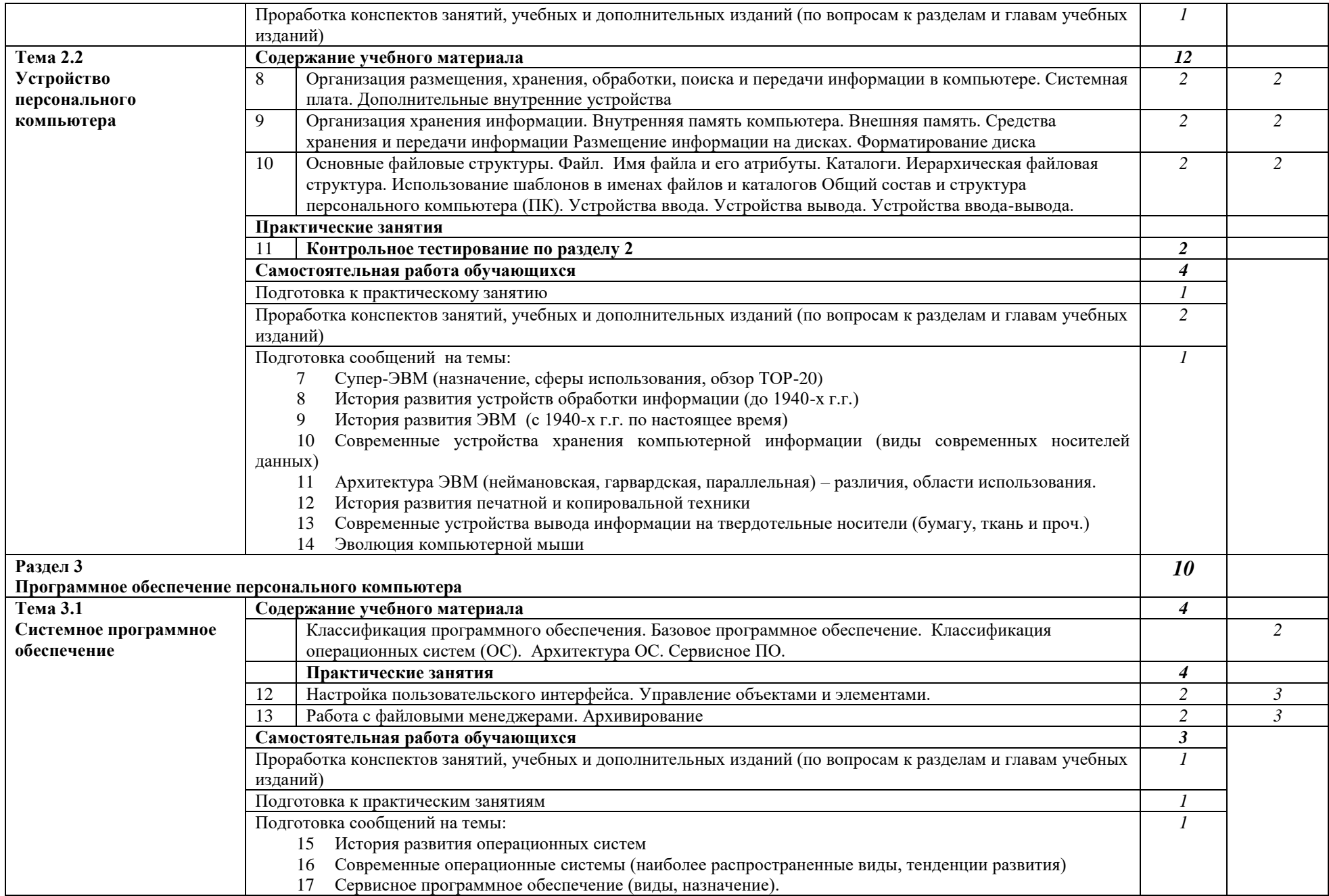

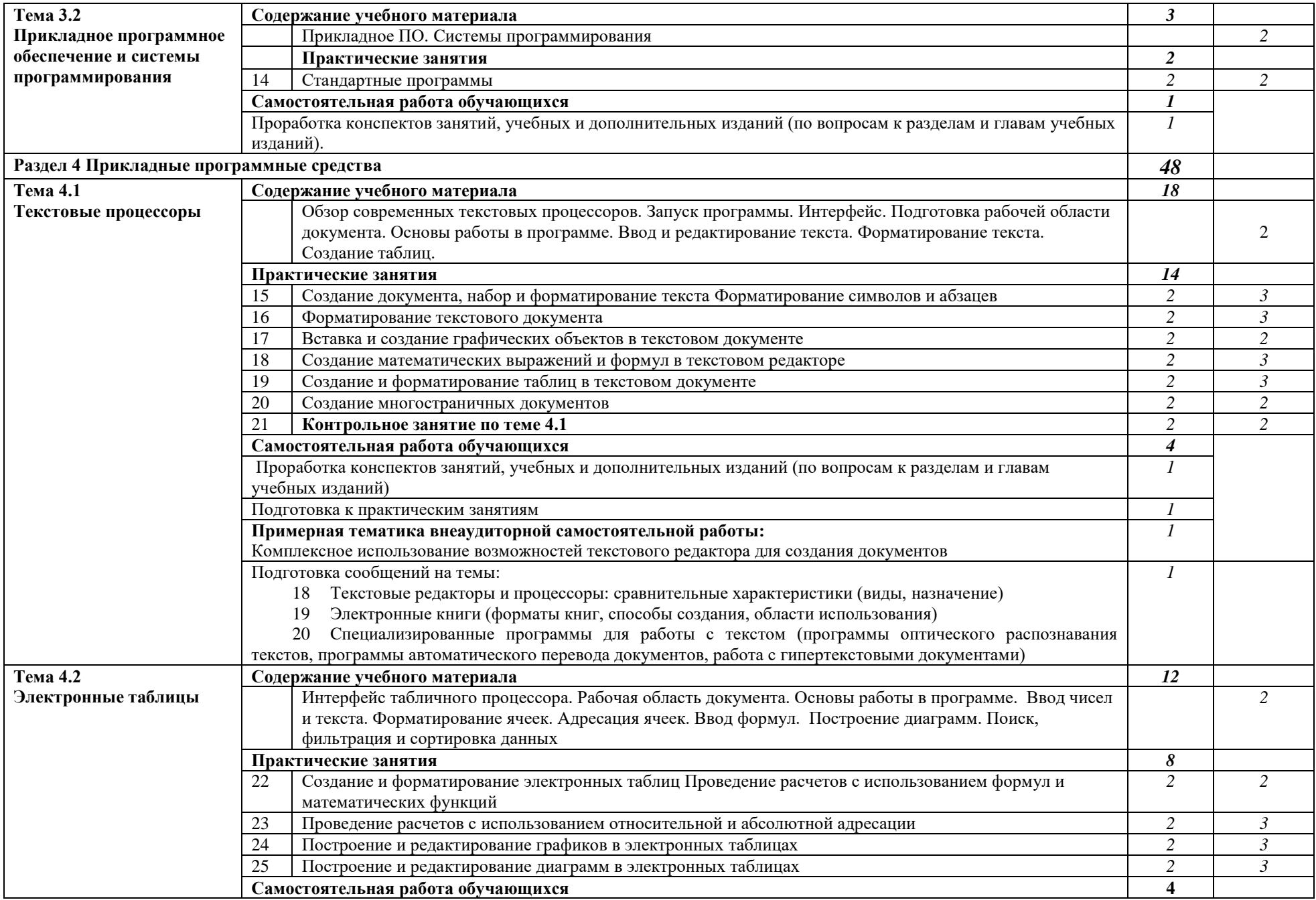

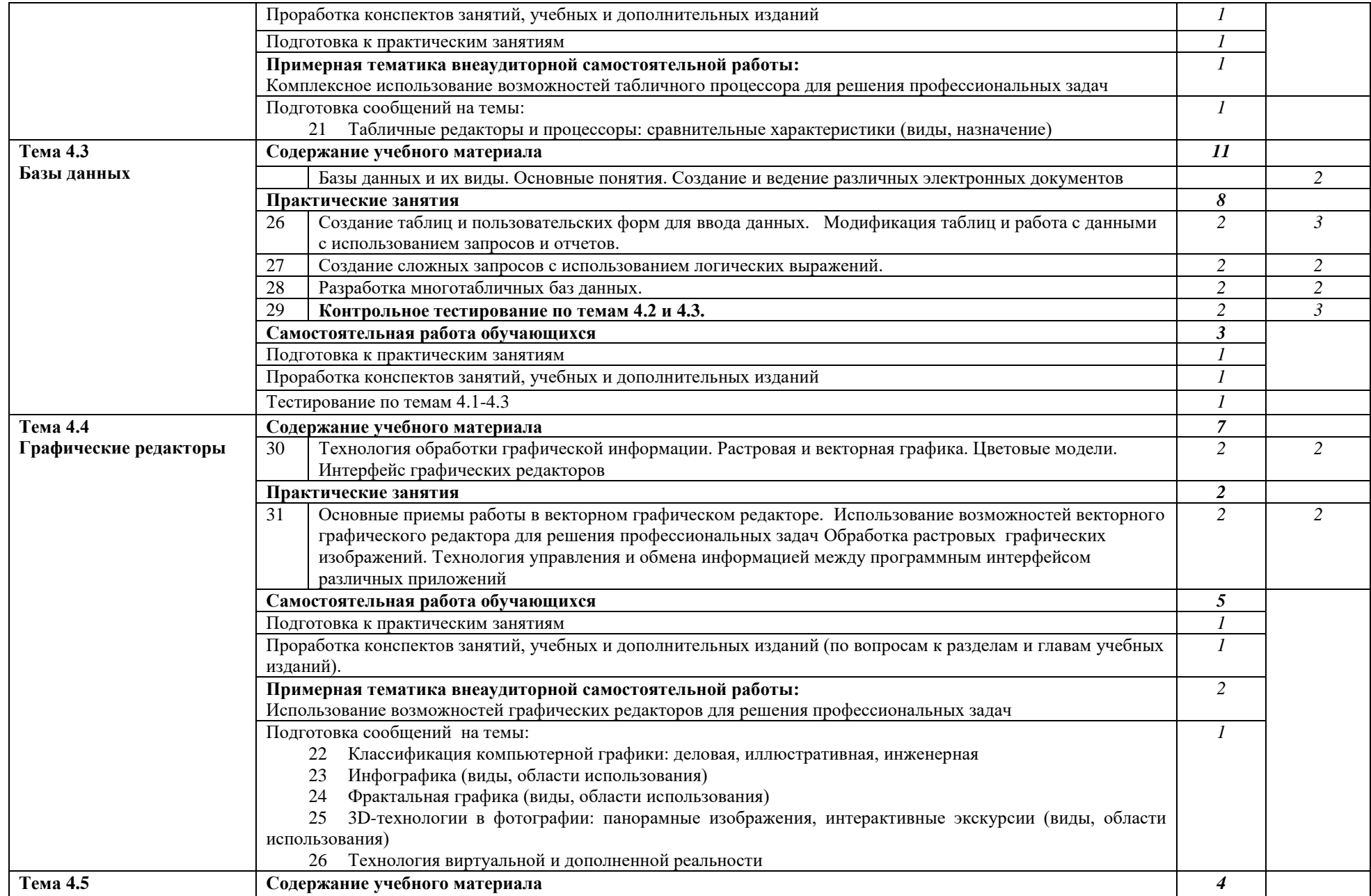

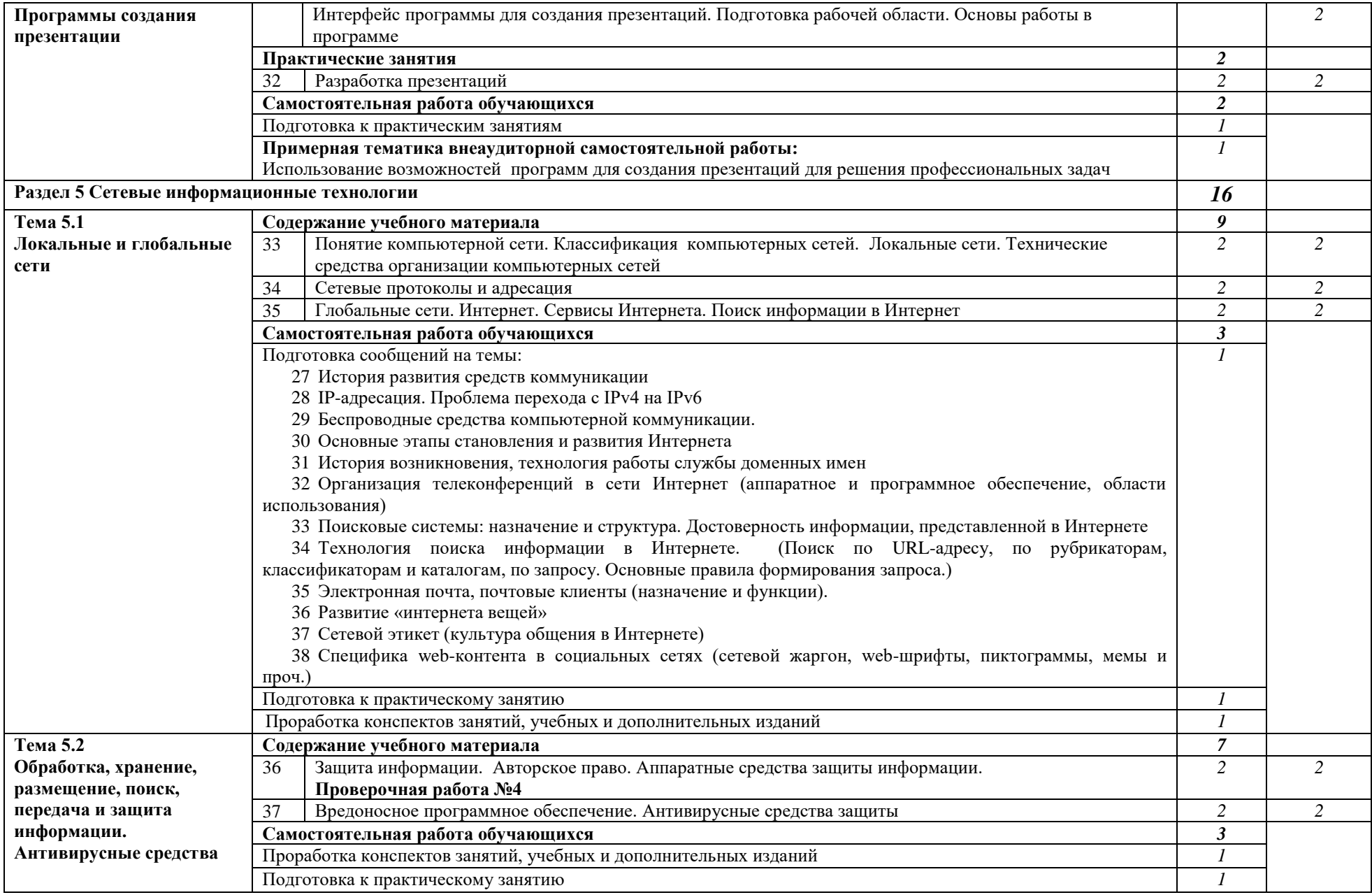

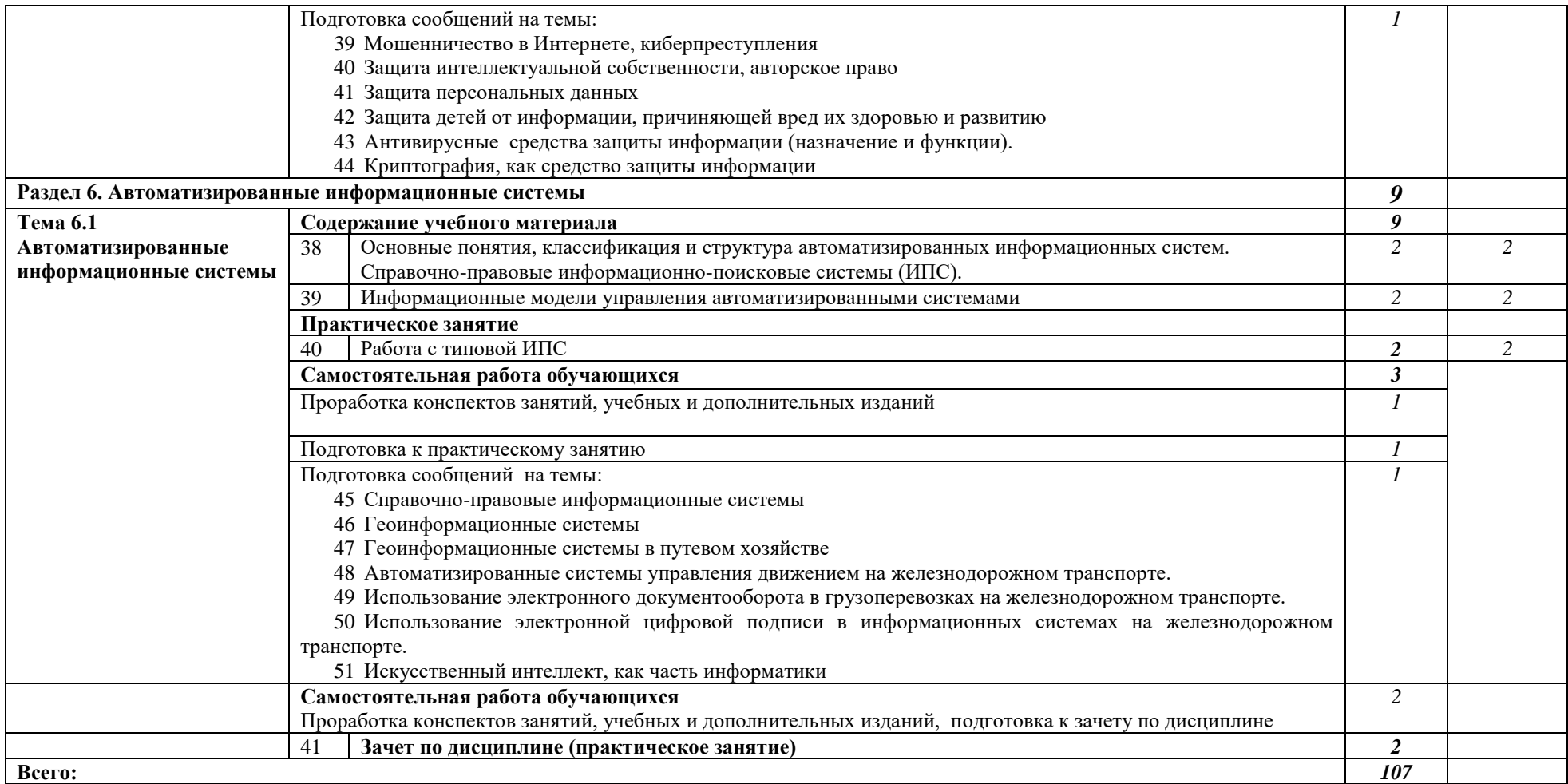

Для характеристики уровня освоения учебного материала используются следующие обозначения:

1 – ознакомительный (узнавание ранее изученных объектов, свойств);

2 – репродуктивный (выполнение деятельности по образцу, инструкции или под руководством)

3 – продуктивный (планирование и самостоятельное выполнение деятельности, решение проблемных задач)

# **2.2 Тематический план и содержание учебной дисциплины Информатика для заочной формы обучения**

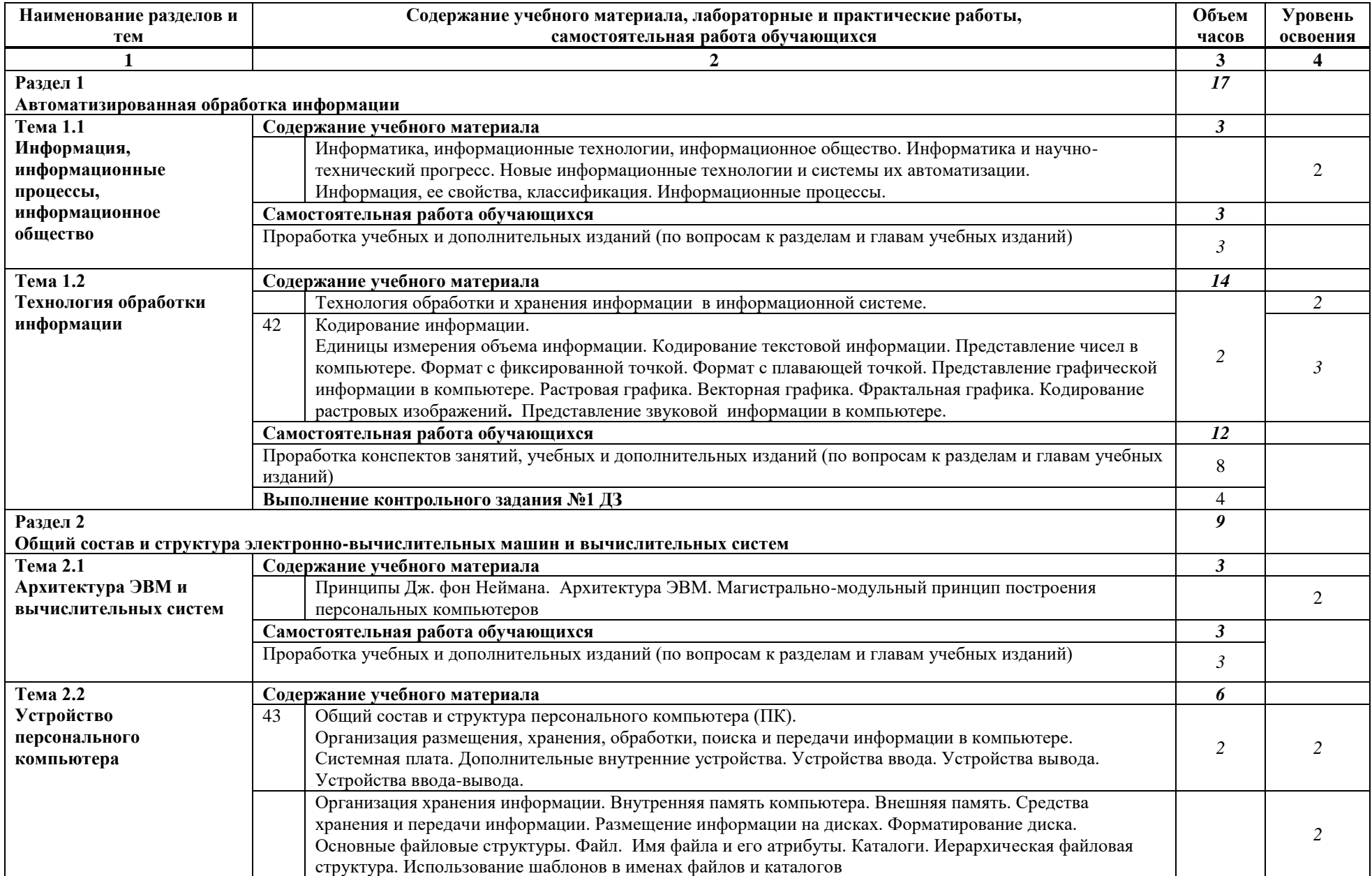

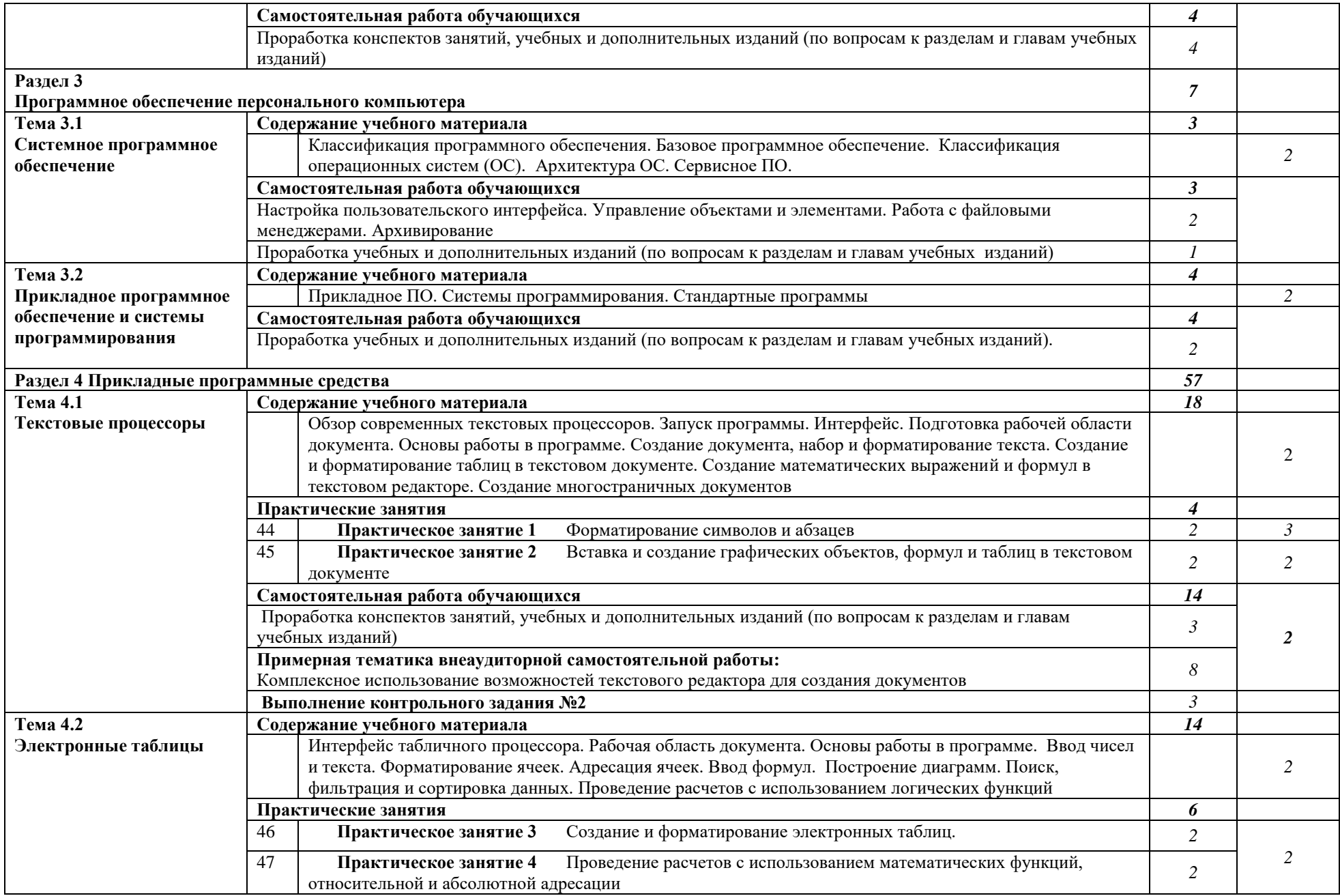

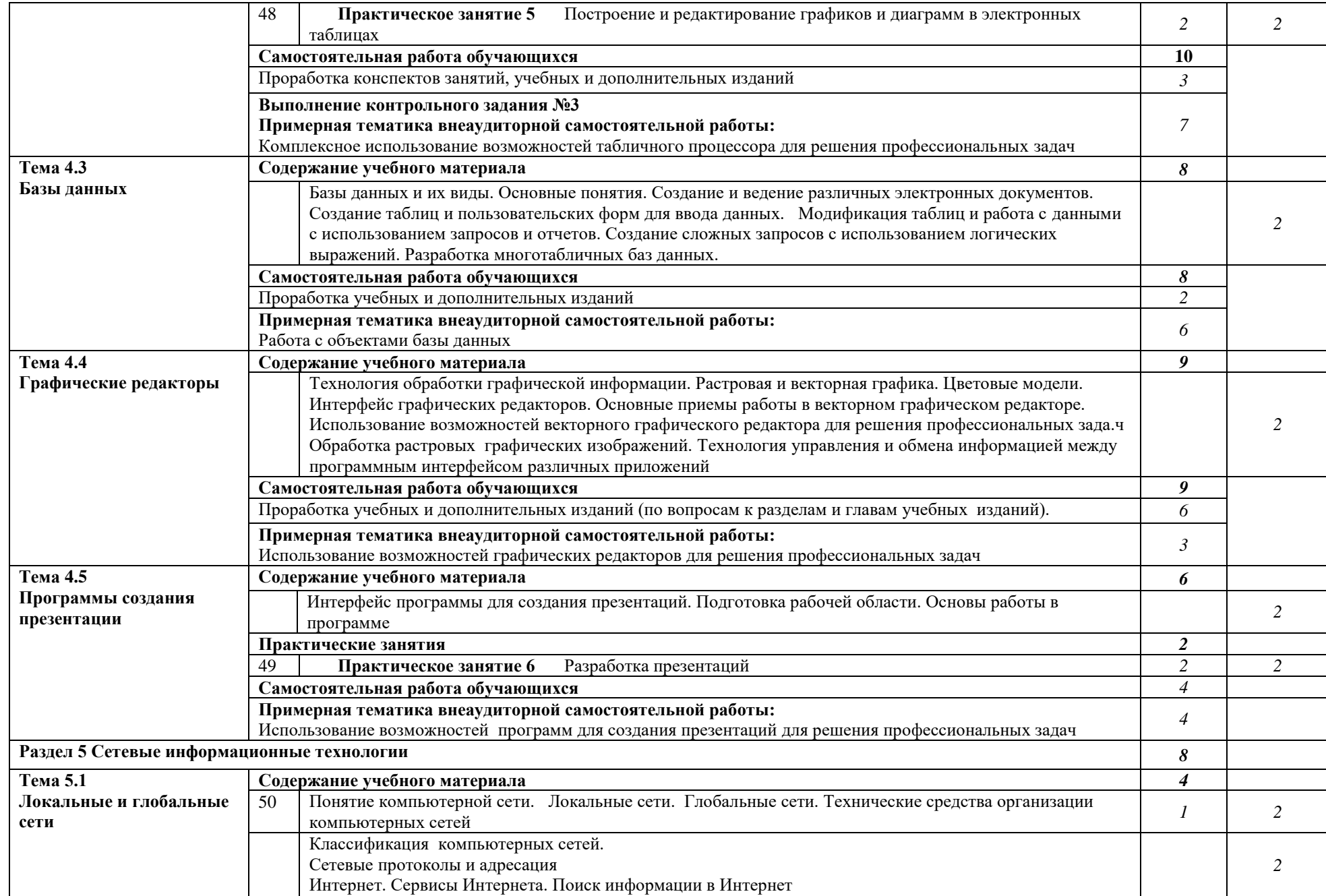

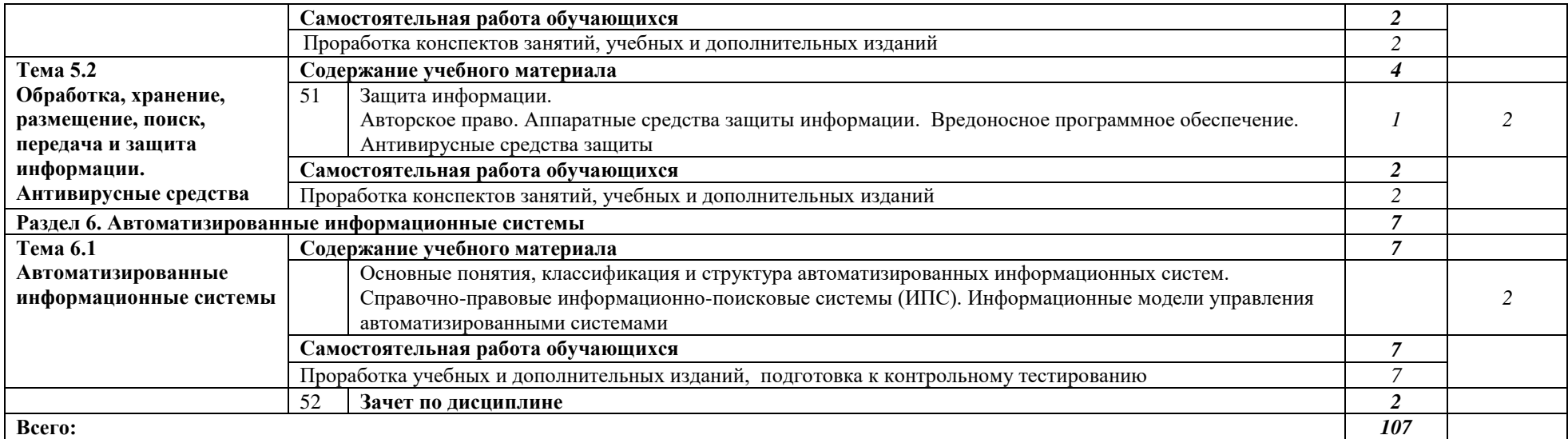

Для характеристики уровня освоения учебного материала используются следующие обозначения:

1 – ознакомительный (узнавание ранее изученных объектов, свойств);

2 – репродуктивный (выполнение деятельности по образцу, инструкции или под руководством)

3 – продуктивный (планирование и самостоятельное выполнение деятельности, решение проблемных задач)

### <span id="page-16-0"></span>**3 Условия реализации программы дисциплины**

## **3.1 Требования к минимальному материально-техническому обеспечению**

Реализация программы дисциплины требует наличия учебного кабинета «Информатика, информационные технологии в профессиональной деятельности»

Оборудование учебного кабинета:

- рабочее место преподавателя с персональным компьютером с лицензионным программным обеспечением;
- компьютеры по количеству обучающихся;
- проекционное оборудование;
- стенды;
- учебно-справочная литература.

# **3.2 Информационное обеспечение обучения**

# **Перечень рекомендуемых учебных изданий, Интернет-ресурсов, дополнительной литературы**

Основные источники:

- 1. Ляхович, В.Ф. Основы информатики : учебник / Ляхович В.Ф., Молодцов В.А., Рыжикова Н.Б. — Москва : КноРус, 2021. — 347 с. — ISBN 978-5- 406-08260-7. — URL:<https://book.ru/book/93929>
- 2. Прохорский, Г.В., Информатика: учебное пособие / Г.В. Прохорский. Москва : КноРус, 2022. — 240 с. — ISBN 978-5-406-10120-9. — URL:https://book.ru/book/944648
- 3. Филимонова, Е.В., Информатика и информационные технологии в профессиональной деятельности : учебник / Е.В. Филимонова. — Москва:  $KHOPvc$ , 2022. — 213 c. — ISBN 978-5-406-09535-5. URL:https://book.ru/book/943183

Дополнительные источники:

- 1. Хлебников А.А. Информатика: учебник 2-е изд., испр. и доп. Среднее профессиональное образование (ГРИФ). Ростов н/Д.: Феникс, 2013. -571 с.
- 2. Демидов, Л.Н., Основы информатики: учебник / Л.Н. Демидов, О.В. Коновалова, Ю.А. Костиков, В.Б. Терновсков. — Москва: КноРус, 2023. — 391 с. — ISBN 978-5-406-10696-9. — URL:https://book.ru/book/946270

Интернет-ресурсы:

1 Информационно-образовательный портал для учителя информатики и ИКТ [Klyaksa@.net.](mailto:Klyaksa@.net) Режим доступа: [http://www.klyaksa.net](http://www.klyaksa.net/)

2 Портал информационной поддержки ЕГЭ. Режим доступа: [http://ege.edu.ru](http://ege.edu.ru/)/

3 Единое окно доступа к образовательным ресурсам. Профессиональное образование. Информатика и ИКТ. Режим доступа: [http://window.edu.ru/library/resources?p\\_rubr=2.2](http://window.edu.ru/library/resources?p_rubr=2.2)

### <span id="page-17-0"></span>**4 Контроль и оценка результатов освоения дисциплины**

**Контроль и оценка** результатов освоения дисциплины осуществляется преподавателем в процессе проведения практических занятий, тестирования, а также выполнения обучающимися индивидуальных заданий.

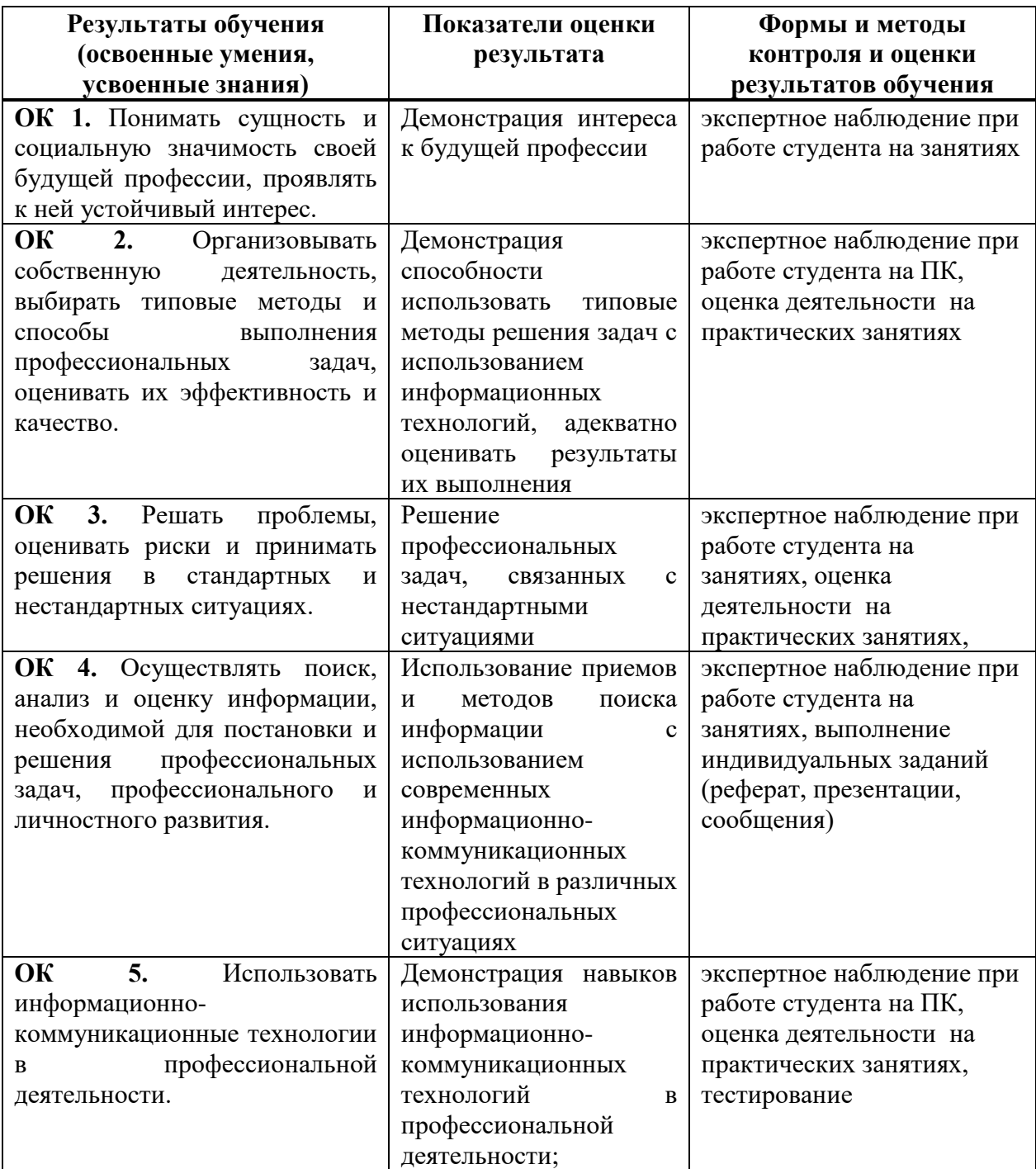

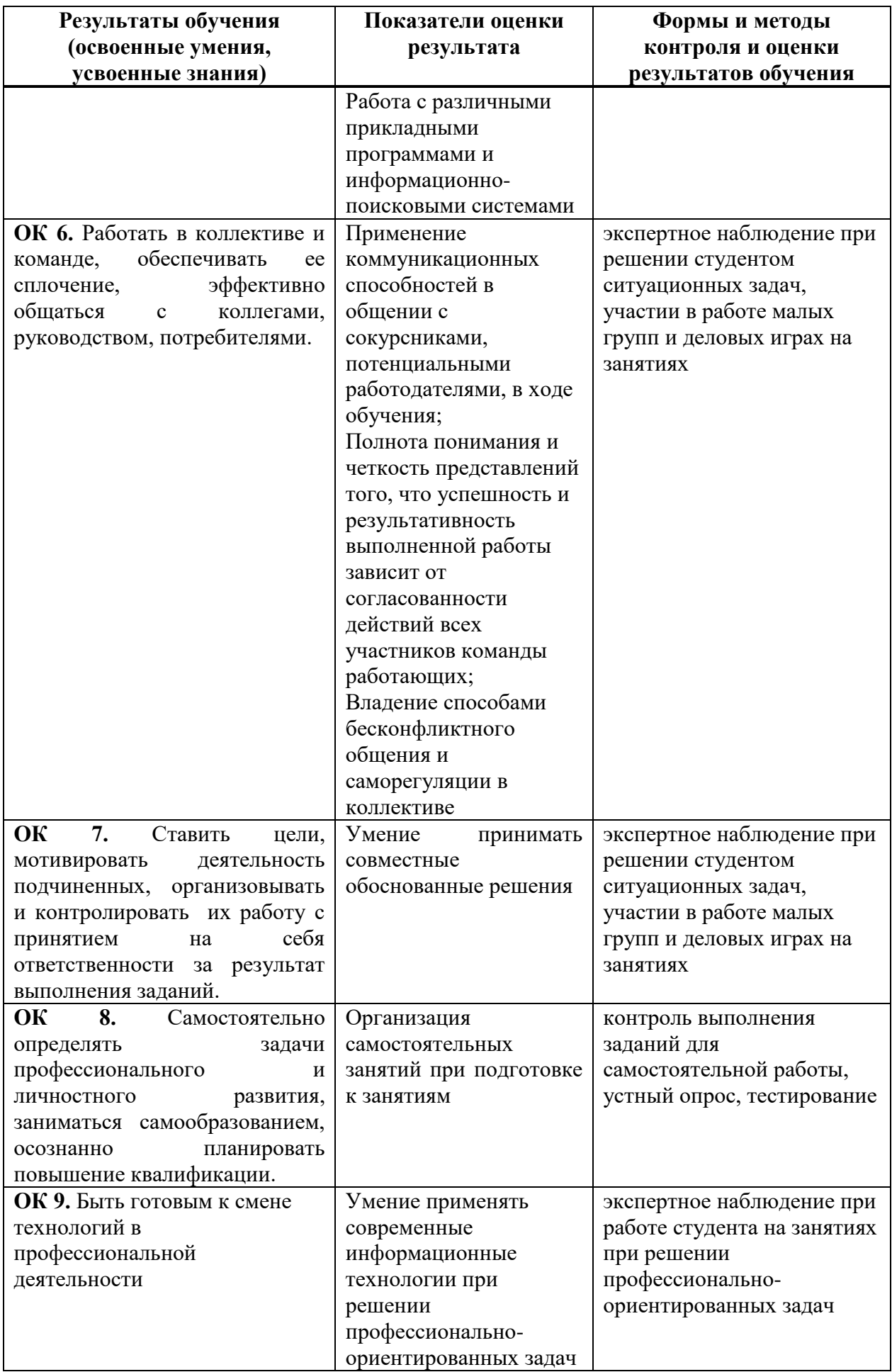

![](_page_19_Picture_258.jpeg)

## **5 Методические рекомендации по организации изучения дисциплины**

#### **5.1 Методические рекомендации преподавателю**

В соответствии с требованиями ФГОС CПО по специальности **23.02.06** Техническая эксплуатация подвижного состава железных дорог в целях реализации компетентностного подхода предусматривает широкое использование в образовательном процессе активных и интерактивных форм проведения занятий.

![](_page_19_Picture_259.jpeg)

![](_page_19_Picture_260.jpeg)

![](_page_20_Picture_201.jpeg)

Содержанием программы дисциплины предусмотрено выполнение письменных домашних заданий, проработка конспектов занятий.

**Самостоятельная работа при подготовке к занятиям включает в себя:**

проработку конспектов предыдущих занятий;

выполнение письменных домашних заданий в рабочей тетради;

подготовку сообщений по выбранной тематике (сообщения должны быть представлены в соответствии с тематическим планом).

### **Самостоятельная работа на практических занятиях включает в себя:**

выполнение индивидуального практического задания;

оформление отчета о практическом занятии;

подготовка сообщений, темы которых даны в разделе 6.2 (обязательна для каждого студента). Темы сообщений распределяются на первом аудиторном занятии и представляются в соответствии с темой текущего занятия.

#### **Требования к содержанию и представлению сообщений:**

для представления сообщения обучающемуся отводится до 10 минут на занятиях или консультациях, сообщение обязательно должно сопровождаться презентацией. При выступлении предпочтительнее, чтобы студент не читал текст, а говорил свободно, лишь заглядывая в написанную работу. По теме сообщения студенту могут быть заданы вопросы.

Задачи студента в процессе публичного выступления:

интересно и доступно преподнести материал по теме;

– уложиться в регламент – не менее 5 и не более 7 минут) + 3 минуты для ответов на вопросы.

обязательно раскрыть суть заявленной темы.

Оценка за сообщение учитывает не только содержание презентации, но и качество устного выступления: умение говорить публично, заинтересовать слушателей, владение речью, ясность, образность, живость речи и т.д.

Для выполнения самостоятельной работы используются литературные источники, которые приведены в списке основной и дополнительной литературы по дисциплине.

### **5.2 Методические рекомендации для студентов**

Занятия проводятся в соответствии с учебным планом и расписанием, при этом на самостоятельную подготовку программой дисциплины отводится 36 часов. Данное время студенты планируют по индивидуальному плану, ориентируясь на перечень контрольных вопросов (п. 6.1.), заданий для самостоятельной работы (п. 6.2.) и список учебной литературы, рекомендуемый в качестве основной и дополнительной. Самостоятельная работа студентов реализуется под руководством преподавателя (консультации, помощь в подготовке сообщений и др.) и индивидуальную работу студента, заключающуюся, в том числе выполнении практических работ в компьютерном классе с выходом в Интернет.

Для качественного освоения дисциплины обучающимся необходимо посещать аудиторные и практические занятия, выполнять следующие требования.

В 1 семестре:

- тестирование по Разделам 1, 2;
- выполнить два практических занятия.

Во 2 семестре:

- одну проверочную работу;
- $-$  тестирование по Разделам: 5,1, 5.2, 5.3, ;
- выполнить 17 практическое занятие.

На практические занятия выносятся вопросы и задания в соответствии с темами тематического плана дисциплины. Одной из целей практических занятий: закрепление изученного материала на аудиторных занятиях и при самостоятельном изучении. На практических занятиях предлагается решение задач, связанных с применений информационных технологий и информационных ресурсов. Формой итогового контроля является зачетное тестирование в системе [www.i-exam.ru](http://www.i-exam.ru/) в режиме онлайн. Помощь в подготовке к зачету оказывает перечень вопросов, представленный в п. 6.1. При изучении дисциплины рекомендуется использовать литераутру, указанную в качестве основной и дополнительной, методические пособия к аудиторным и практическим занятиям, а также Интернет-ресурсы электронно-библиотечных систем.

### **6 Формы текущего контроля успеваемости и промежуточной аттестации обучающихся**

Текущий контроль знаний осуществляется в виде:

- проверочных и контрольных работ;
- письменных домашних заданий;
- выполнения практических занятий;
- промежуточного тестирования по отдельным разделам дисциплины.

Итоговый контроль знаний по дисциплине проводится в виде зачетного тестирования.

# **6.1 Перечень вопросов к зачету**

**1** Дайте определения понятий: информатика, информационные технологии, информационные ресурсы. Перечислите и раскройте содержание основных составных частей современной информатики

**2** Опишите основную функцию информатики. Перечислите основные задачи, которые решает информатика.

**3** Дайте определения информатизации и информационного общества. Перечислите основные характерные черты информационного общества

**4** Перечислите классификацию информации по способу передачи, по способам восприятия, по форме представления, по общественному значению

**5** Перечислите и дайте определения свойств информации

**6** Перечислите и дайте определения информационных процессов

**7** Перечислите и дайте определения методов получения информации

**8** Опишите процесс передачи информации с использованием кодирования, стадии обработки информации в автоматизированных системах

**9** Перечислите и дайте определения возможных операций в процессе сбора данных

**10** Дайте определения сигнала, сообщения и канала связи. Опишите, в чем разница между аналоговым, дискретным и цифровым сигналами

**11** Расскажите о процессе преобразования аналогового сигнала в цифровой

**12** Дайте определения кодирования информации, кода, длины кода. Расскажите о вероятностном и семантическом подходах к измерению информации

**13** Расскажите, в чем состоит объемный подход к измерению информации, использование формулы Хартли. Назовите основные единицы измерения объема информации. Приведите формулу вычисления информационного объема двоичного кода

**14** Опишите процесс кодирования текстовой информации. Назовите основные таблицы кодировки. Приведите формулу вычисления объема двоичного кода текстового сообщения. Приведите пример вычисления объема текстового сообщения

**15** Опишите принцип представления чисел в компьютере в формате с фиксированной точкой. Приведите пример представления целого отрицательного числа в формате с фиксированной точкой.

**16** Опишите принцип представления чисел в компьютере в формате с плавающей точкой. Приведите пример представления целого числа в формате с плавающей точкой.

**17** Приведите определения трех основных способов представления графики в компьютере. Приведите примеры и сферы использования этих видов графики. Перечислите и охарактеризуйте основную классификацию компьютерной графики по областям использования (инженерная, деловая и проч.)

**18** Опишите растровый способ представления графических изображений. Перечислите и охарактеризуйте основные форматы растровых файлов (со сжатием и без сжатия)

**19** Опишите технологию использования цветовых моделей: битовой, grayscale, RGB, CMYK, HSL

**20** Опишите процесс представления звуковой информации в компьютере

**21** Расскажите об основных этапах развития устройств обработки информации до появления ЭВМ

**22** Перечислите и раскройте суть принципов Неймана

**23** Перечислите основные особенности первого и второго этапов развития ЭВМ

**24** Перечислите основные особенности третьего и четвертого этапов развития ЭВМ

**25** Перечислите и дайте определения основных функций и характеристик центрального процессора

**26** Расскажите, в чем состоит магистрально-модульный принцип построения персональных компьютеров, в чем отличие гарвардской и параллельной архитектуры персональных компьютеров от неймановской

**27** Перечислите и охарактеризуйте основные компоненты системной платы

**28** Перечислите и охарактеризуйте виды внутренней памяти компьютера

**29** Перечислите и охарактеризуйте виды внешней памяти компьютера

**30** Дайте определение файловой системы, таблицы размещения файлов, кластера. Опишите логическую структуру жесткого диска, перечислите основные этапы форматирования диска

**31** Дайте определение файла, каталога, опишите иерархическую структуру файловой системы. Перечислите, из каких частей состоит имя файла, каковы его атрибуты.

**32** Перечислите и охарактеризуйте основные устройства ввода

**33** Перечислите и охарактеризуйте основные устройства вывода

**34** Перечислите и охарактеризуйте основные устройства вводавывода

**35** Приведите классификацию программного обеспечения

**36** Опишите архитектуру операционной системы

**37** Перечислите и охарактеризуйте основные виды сервисного программного обеспечения

![](_page_24_Picture_239.jpeg)

# **6.2 Перечень тем сообщений**

![](_page_25_Picture_277.jpeg)

![](_page_26_Picture_66.jpeg)